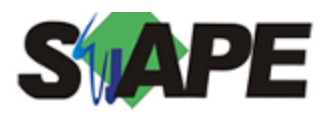

**Sistema** SIAPE **Referência** 02/2020 **Data** 30/01/2020 16:21

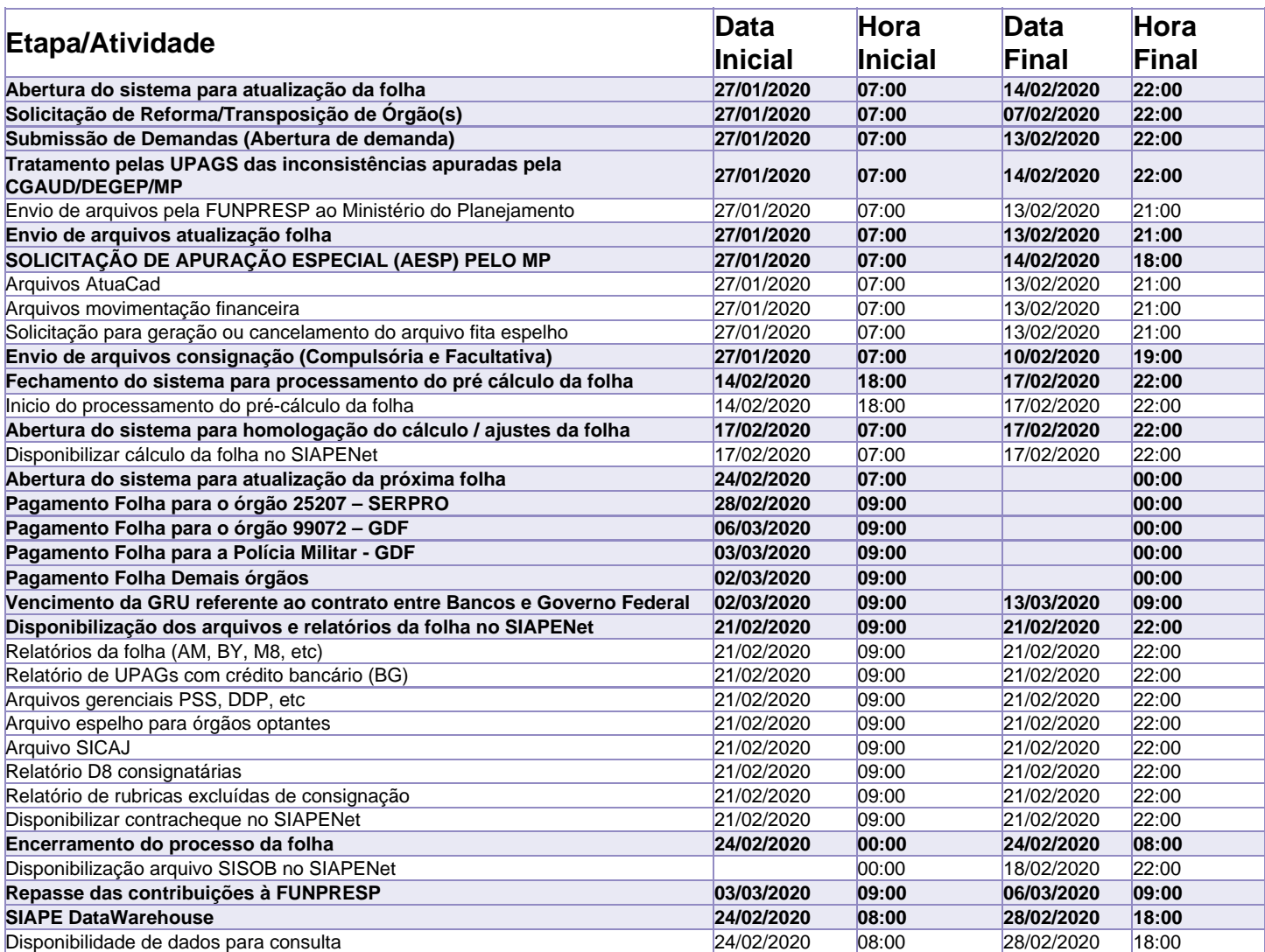

Atenção

Os serviços SIAPE deverão estar disponíveis de acordo com os períodos abaixo:

Até as 22h00: nos dias no período de disponibilidade

Não haverá rede SIAPE: Sábados, Domingos, Feriados e no Processamento da folha: 25 e 26/01, 01, 02,08,09,15 e 16/02/2020